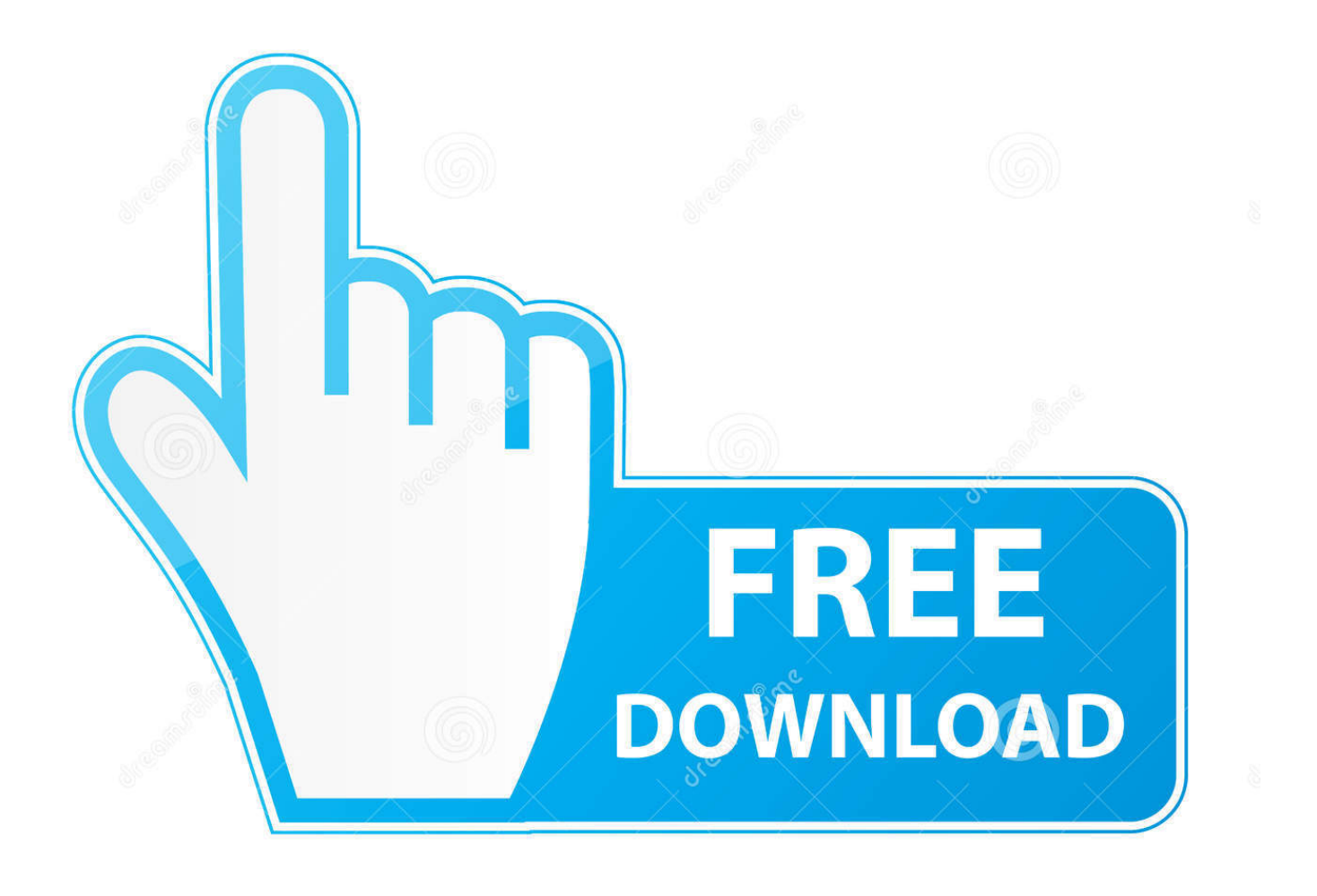

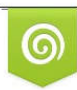

Download from Dreamstime.com previewing purposes only D 35103813 C Yulia Gapeenko | Dreamstime.com

É

[كيف احمل الفوتوشوب على اللاب توب](https://tiurll.com/1u2jwt)

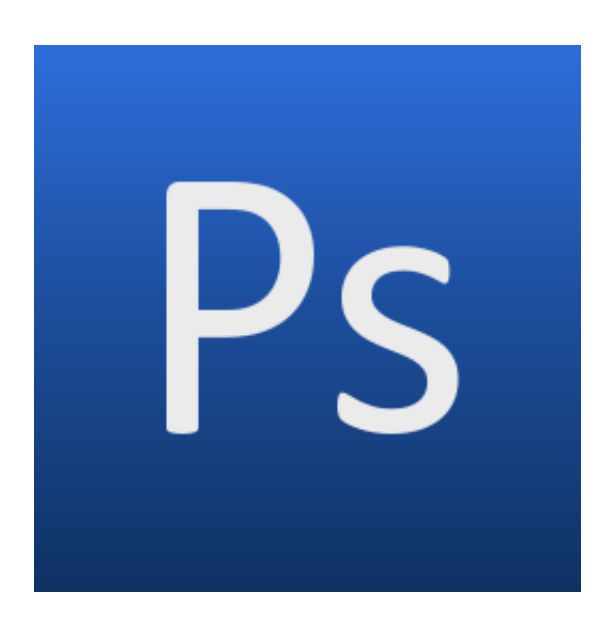

[كيف احمل الفوتوشوب على اللاب توب](https://tiurll.com/1u2jwt)

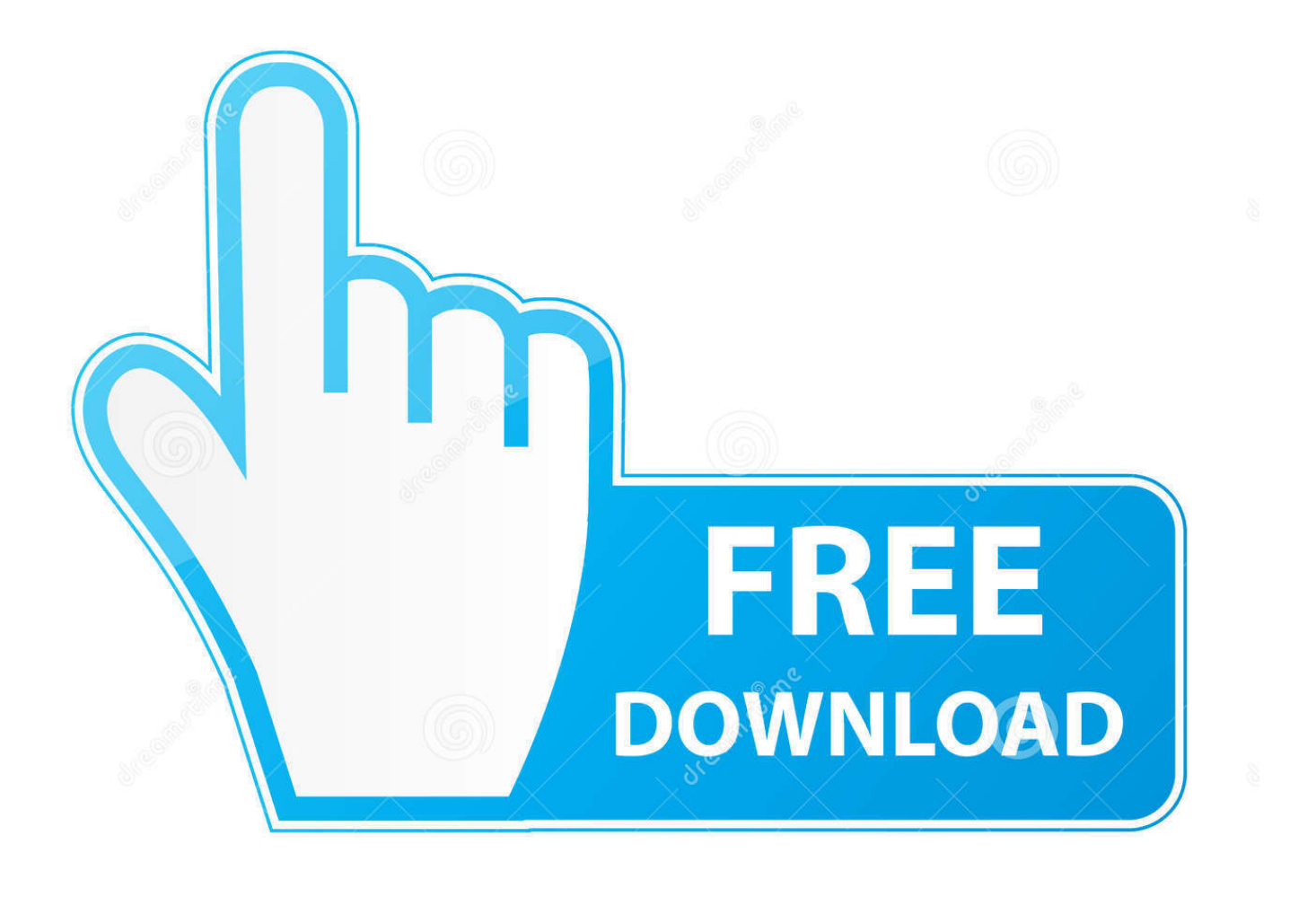

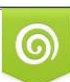

Download from Dreamstime.com or previewing purposes only D 35103813 O Yulia Gapeenko | Dreamstime.com

P

بالإضافة إلى ذلك ، إنها الطريقة الوحيدة للحصول على القانون بشكل قانوني على يديك دون دفع ثمنها.. كيف احمل الفوتوشوب على اللاب توب رابط تحميلبعد ذلك ، أدخل معلومات عملك أو تخطي الصفحة للمتابعة إلى ملف التعريف الخاص بك الذي تم إنشاؤه حديثًا.

أيضا ، تحقق من اختياراتنا لأفضل خمسة أدوات لتحرير الصور مجانا أو تنزيل نسخة تجريبية مجانية من Photoshop 6CS إذا كنت تريد شيئا أكثر خطأ مؤخرا.. لقد كانت هذه الميزة مليئة بالميزات وسهلة الاستخدام نسبياً منذ البداية ، مما يتيح للمستخدمين القيام بوظائف بسيطة مثل الاقتصاص والتغيير مع تقديم مجموعة دسمة من الميزات الأكثر تقدمًا لهواة التقنية الراغبين في أخذ مهاراتهم في تحرير الصور إلى المرحلة التالية.

## [Interspire Email Marketer Keygen](https://www.briarcliffmanor.org/sites/g/files/vyhlif326/f/pages/2019_annual_water_report.pdf)

أدخل عنوان بريدك الإلكتروني واسمك وكلمة المرور وبلد الإقامة قبل قبول شروط الاستخدام والنقر فوق الزر 'إنشاء' الأصفر في أسفل الصفحة.. تواصل أحدث نسخة من البرنامج ، المجمعة في Creative Suite 6 ، دفع حدود بسرعاتها البرق ومكوناتها المدركة للمحتوى من أجل مزج البيكسل وميزات أخرى مثيرة للإعجاب ، ولكنها أبعد ما تكون عن الرخص الرخيصة.. إخلاء المسؤولية: ربما ألغت شركة Adobe خوادم إدارة الترخيص بسبب خلل فني ، ولكن تم تصميم تنزيل 2CS لأولئك الذين قاموا بشراء البرنامج مسبقًا ولديهم بالفعل تراخيص 2CS الحالية.. على وجه الخصوص ، وجدنا أن 2CS لا يعمل بشكل جيد مع Windows ..10 لحسن الحظ ، قررت شركة Adobe إيقاف سيرفرات التنشيط 2CS في يناير ، وتقديم عرض تنزيل مجاني وشرعي لـ 2CS لأي Love Icecream ت[ش](https://campapeco.substack.com/p/i-love-icecream)خص لديه حساب Adobe.

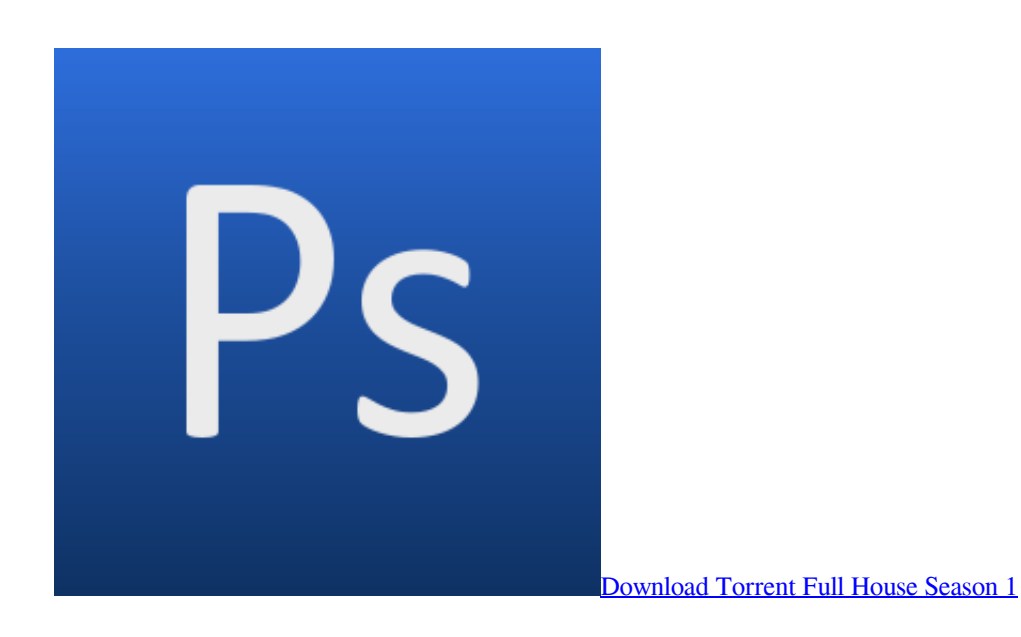

## [Download Recent Adobe Version For Mac](https://patrandolph.doodlekit.com/blog/entry/13736313/_verified_-download-recent-adobe-version-for-mac)

 بمجرد التسجيل ، قم بتنزيل موارد Photoshop 2CS المناسبة من صفحة تنزيلات 2CS.. لطالما تم الإعلان عن فوتوشوب كأحد أبطال عالم برامج تحرير الصور.. قد تكون قديمة وفقًا للمعايير التقنية الحالية ، ولا تقترب من أحدث الإصدارات من البرنامج ، ولكنها لا تزال واحدة من أقوى أدوات التلاعب بالمحتوى وإنشاء المحتوى المتاحة للتنزيل.. إليك دليلنا حول كيفية الحصول على Photoshop 2CS مجانًا حتى تتمكن من اقتصاص المحتوى الذي . قصها وإزالتها إلى محتوى قلبك. قلبكت تستخدمه وقصها وإزالتها إلى محتوى قلبك

## [Scandisk Reader For Mac](https://roxio-toast-mac-download.simplecast.com/episodes/scandisk-reader-for-mac)

لديك يكن لم إذا ID Adobe في للاشتراك Adobe My إلى توجه ..التنزيلات عمود في 2CS Photoshop يمين وعلى الصفحة أسفل من بالقرب exe حساب بالفعل.. إذا كنت تبحث عن نسخة مجانية قانونية (وإن كانت قديمة) من Photoshop ، فقم بقراءتها ، ولكن استخدمها على مسؤوليتك الخاصة.. لم تعد Adobe تقوم بتحديث البرامج القديمة أو دعمها لمدة عشر سنوات ، لذا فهي عرضة لمشاكل عدم الاستقرار عند تشغيلها على أحدث أنظمة Rac الخاص بي. D<u>w Vmax Download For Mac التش</u>غيل.. الخطوة 1: قم بالتسجيل للحصول على حساب Adobe الخاص بي. 44a05505a

ae05505a44

[Wine Cellar App For Mac](https://roxio-toast-mac-download.simplecast.com/episodes/wine-cellar-app-for-mac)